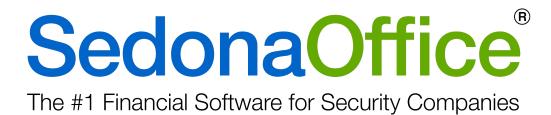

## Release Notice Version 5.7.94

Release Date: February 22, 2018

www.SedonaOffice.com | (440) 247-5602

## **PERENNIAL SOFTWARE**

# **SedonaOffice**<sup>®</sup>

## Table of Contents

| About this Document                    |   |
|----------------------------------------|---|
| Overview                               |   |
| About This Release                     | 3 |
| Application Enhancements/Improvements  |   |
| Update SedonaOffice TLS 1.0 to TLS 1.2 | 4 |
| What is TLS                            | 4 |
| Why is Forte making this change        | 4 |
| Timeline                               | 4 |
| Requirements                           | 5 |
| Recommendations                        | 5 |
| Application Corrections                | 6 |
| Job Management                         | 6 |
| Change Order                           | 6 |

## About this Document

This Reference Document is for use by SedonaOffice customers only. This document is not intended to serve as an operating or setup manual. Its purpose is to provide an overview of the enhancements and corrections made in the release and is to be used for reference purposes only.

SedonaOffice reserves the right to modify the SedonaOffice product described in this document at any time and without notice. Information contained in this document is subject to change without notice. Companies, names and data used in examples herein are fictitious unless otherwise noted. In no event shall SedonaOffice be held liable for any incidental, indirect, special, or consequential damages arising from or related to this guide or the information contained herein. The information contained in this document is the property of SedonaOffice.

This document may be updated periodically; please visit our website at <u>www.sedonaoffice.com</u> for the most current version. Copyright 2008, 2009, 2010, 2011, 2012, 2013, 2014, 2015, 2016, 2017, 2018

## Overview

This document is being provided to explain the changes made to the SedonaOffice application since Version 5.7.94. This is an intermediate version update that contains application corrections and enhancements.

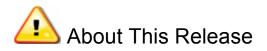

Customers updating to 5.7.94 are receiving the latest SedonaOffice application and TLS 1.2. *Customers should read the release notes for 5.7.89/90/91/92 as there were important changes made those versions*.

### Application Enhancements/Improvements

### Update SedonaOffice TLS 1.0 to TLS 1.2

#### What is TLS?

Transport Layer Security (TLS) is a technology protocol used to encrypt sensitive information exchanged over the Web.

#### Why is Forte making this change?

In response to the Payment Card Industry Data Security Standards (PCI DSS) version 3.1, Forte will discontinue support for older TLS versions 1.0 and 1.1. **Effective April 3, 2018**, Forte will only

support TLSv1.2, as it is the most secure TLS protocol. More information about the security requirements can be found <u>here</u>.

#### Timeline:

- On Wednesday, March 7, 2018 from 10:00 am 2:00 pm CST, Forte will be conducting a live production test of the new security protocol.
  - During this 4-hour window, if you have not completed the below requirements you will have a brief disruption of Forte Services (FTP Batch Processing, Live Transactions, Add/Edit CC & ACH).
  - Once the 4-hour window is complete, you will be able to resume use of Forte services until the 4/3/18 deadline.

• On April 3, 2018 Forte will retire support for TLS 1.0 & 1.1 integrations You MUST complete the below requirements to continue using Forte services (FTP Batch Processing, Live Transactions, Add/Edit CC & ACH).

#### Requirements

- .NET Framework 4.6.1 or greater MUST be installed on all clients (https://www.microsoft.com/en-us/download/details.aspx?id=49982) The .Net 4.6.1 requirement may necessitate a system reboot when loaded onto SQL Server, customers and or IT departments should plan accordingly.
- Choose one of the below options: Option 1: Install SedonaOffice version 5.7.0.94 or greater.

**Option 2:** Run our TLS1.2 Patch tool. This will keep you on your current SedonaOffice version:<u>http://files.sedonaoffice.com/SedonaOffice\_Files/Update\_Files/TSL12Patch.e</u> xe). You do NOT have to upgrade your SedonaOffice installation to use this patch file BUT you still are required to have .NET 4.6.1

With an exciting 2018 feature packed roadmap, we highly recommend updating SedonaOffice to the latest version. This ensures you will have access to our newest features and products as they become available.

#### Recommendations

- For Web-browser Applications, we recommend upgrading to the following browser versions:
  - Internet Explorer 11
  - Google Chrome 30 or higher
  - Mozilla Firefox 27 or higher
  - Safari 8 or higher
- Effective April 3, 2018, the following browsers will not be supported:
  - Internet Explorer 10
  - Google Chrome 29
  - Google Android Browser 4.4
  - Mozilla Firefox 27
  - Safari 8
  - iOS 4

## **Application Corrections**

#### Job Management

#### Change Order

Reported Issue: User added a manual reversal change order, entered the quantity in the change

| Job Parts | -2147467259 Subquery returned more than 1 value. This is not permitted when the subquery follows =, $!=$ , $<$ , $<=$ , $>$ , $>=$ or when the subquery is used as an expression. | Z |
|-----------|----------------------------------------------------------------------------------------------------|---|
|           | OK                                                                                                    | ] |

QTY field and selected apply, the user would get the following error This has been corrected.